# **Code Verification Using Symbolic Execution (Week 7)**

#### Yulei Sui School of Computer Science and Engineering University of New South Wales, Australia

1

**Software Security Analysis 2024** <https://github.com/SVF-tools/Software-Security-Analysis>

```
void main(int x)2 int y;
3 \times i f(x > 10) {
         v = x + 1:
5 }
6 else {
7 y = 10;
8 }
9 \vert svf_assert(y >= x + 1);
10 }
```
Source code

```
1 define void @main(i32 %x) #0 {
2 entry:
    \%</math>cmp = icmp ugt i32 <math>\%</math>x, 10br i1 %cmp, label %if.then, label %if.else
 5
6 if.then:
     \%add = add i32 \%x, 1
8 br label %if.end
9
10 if else:
11 br label %if.end
12
13 if.end: = % if.else, % if.then
14 \%y.0 = phi i32 [%add, %if.then], [10, %if.else]
15 %add1 = add i32 %x, 1
16 % \text{cmp2} = \text{icmp uge } i32 \text{ % } v.0, %add1
17 call void @svf_assert(i1 zeroext %cmp2)
18 ret void
19LLVM IR
```
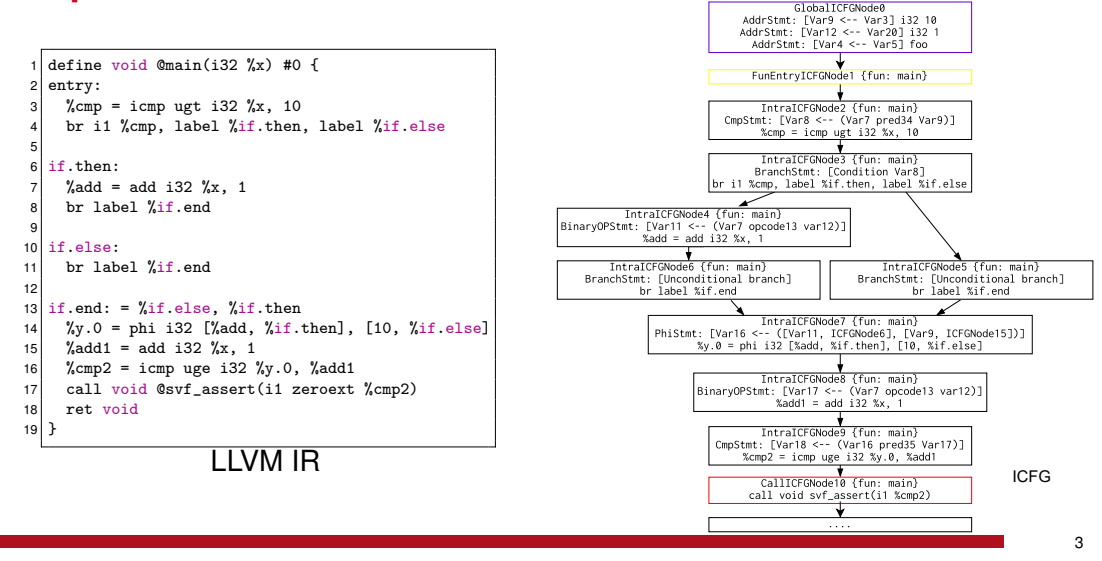

**Software Security Analysis 2024** <https://github.com/SVF-tools/Software-Security-Analysis>

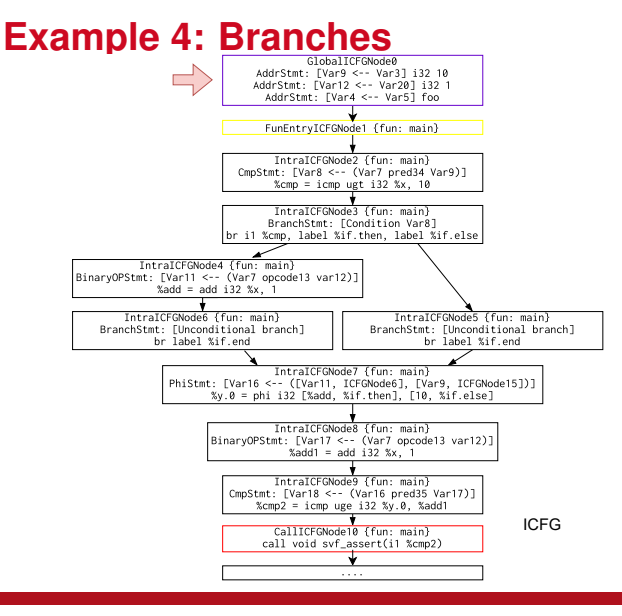

Verifying ICFG path:  $0 \rightarrow 1 \rightarrow 2 \rightarrow 3 \rightarrow 4 \rightarrow$  $6 \rightarrow 7 \rightarrow 8 \rightarrow 9 \rightarrow svt$  *assert* (if then branch)

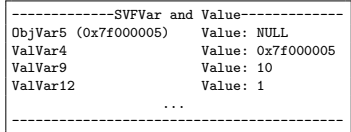

The values of Z3 expressions for each SVFVar

after analyzing GlobalICFGNode0

**Software Security Analysis 2024** <https://github.com/SVF-tools/Software-Security-Analysis>

4

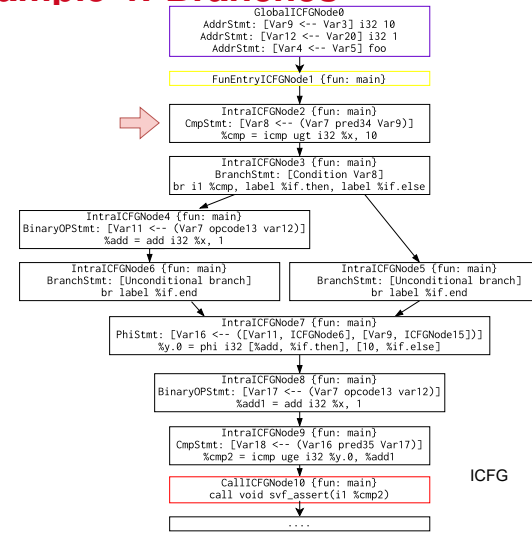

Verifying ICFG path:  $0 \rightarrow 1 \rightarrow 2 \rightarrow 3 \rightarrow 4 \rightarrow$  $6 \rightarrow 7 \rightarrow 8 \rightarrow 9 \rightarrow svt$  *assert* (if then branch)

```
## Analyzing IntraICFGNode2 {fun: main}
CmpStmt: [Var8 <-- (Var7 predicate34 Var9)]
   %cmp = icmp ugt i32 %x, 10
==> (not (<= ValVar7 ValVar9))
== (= ValVar8 1)
                   ...
```
Code for handling CmpStmt has been implemented in the HandleNonBranch() function.

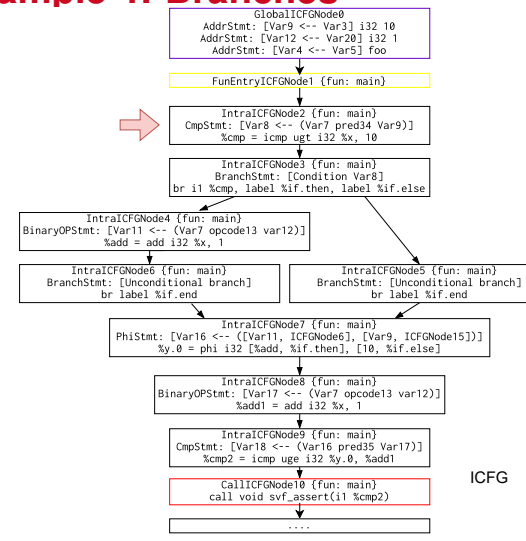

Verifying ICFG path:  $0 \rightarrow 1 \rightarrow 2 \rightarrow 3 \rightarrow 4 \rightarrow$ 

 $6 \rightarrow 7 \rightarrow 8 \rightarrow 9 \rightarrow svt$  *assert* (if then branch)

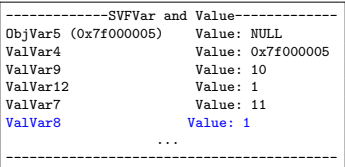

## Analyzing IntraICFGNode2 {fun: main}

CmpStmt: [Var8 ← (Var7 pred34 Var9)]

 $\%$ cmp = icmp ugt i32 $\%$ x, 10

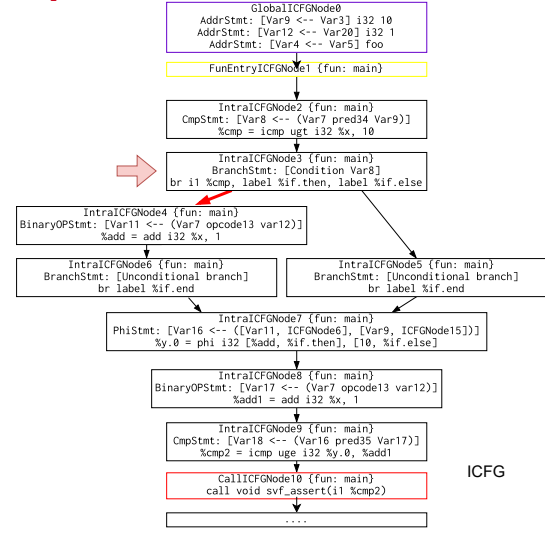

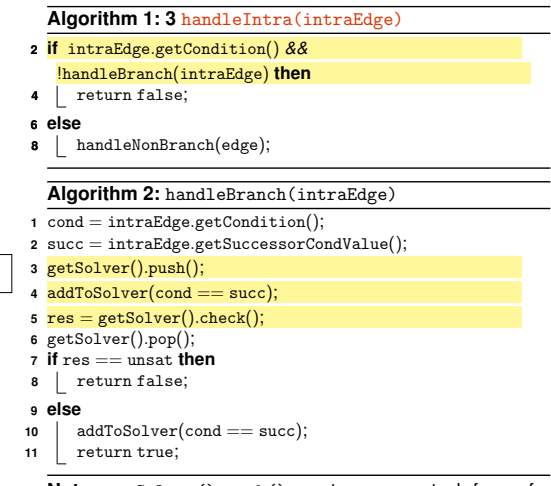

**Note:** getSolver().push() creates a new stack frame for maintaining the newly added Z3 constraints.

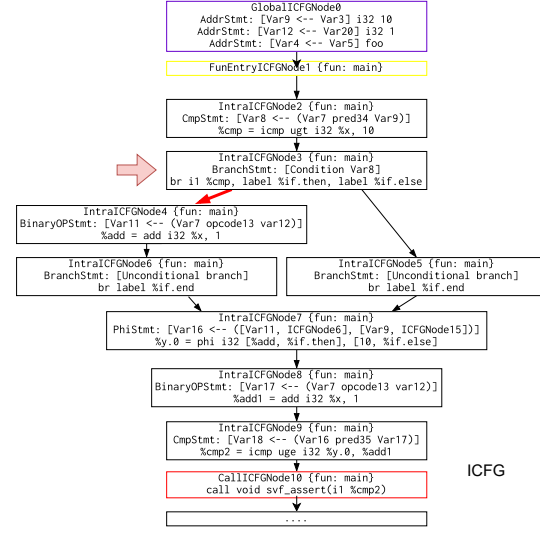

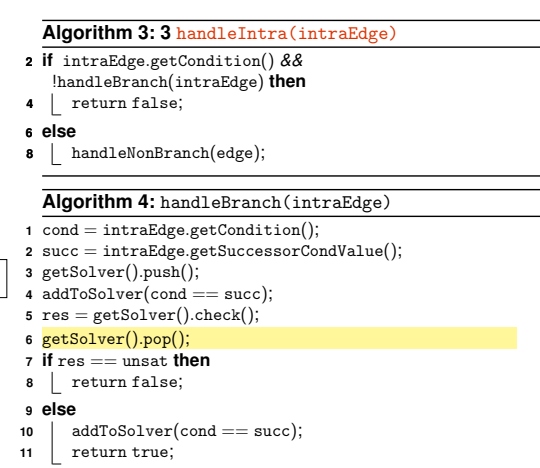

**Note:** getSolver().pop() pops out the top stack frame, which contains the  $73$  constraint cond  $==$  succ.

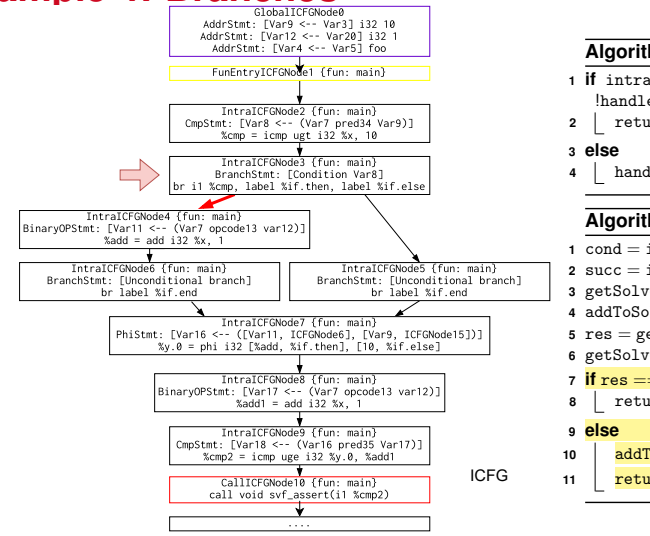

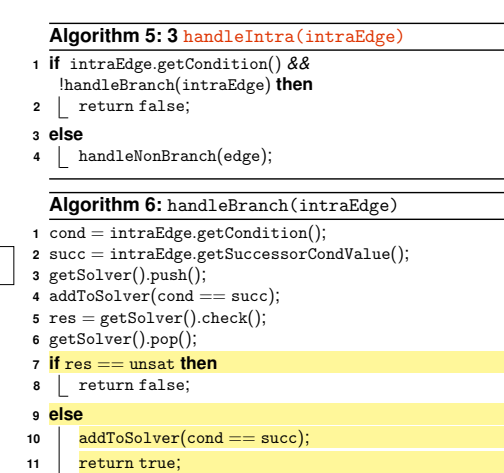

**Software Security Analysis 2024** <https://github.com/SVF-tools/Software-Security-Analysis>

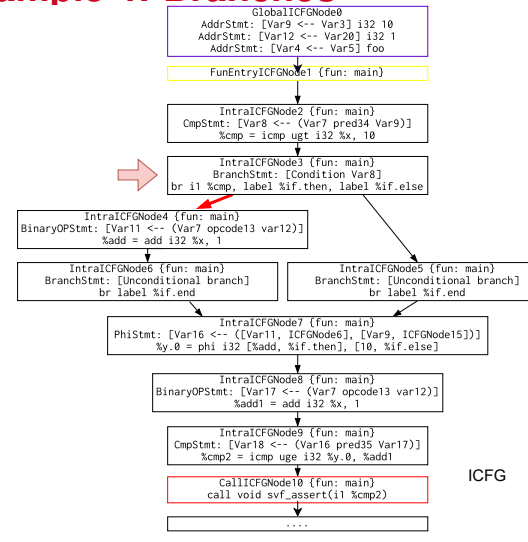

Verifying ICFG path:  $0 \rightarrow 1 \rightarrow 2 \rightarrow 3 \rightarrow 4 \rightarrow$  $6 \rightarrow 7 \rightarrow 8 \rightarrow 9 \rightarrow svf$  *assert* (if then branch)

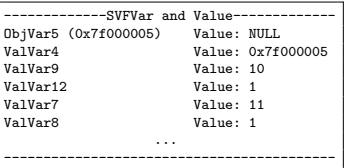

Branch IntraCFGEdge: [ICFGNode4 ← ICFGNode3] branchCondition:  $\%$ cmp = icmp ugt i32 $\%$ x, 10  $(=$  ValVar8 1)

This conditional ICFGEdge is **feasible**!!

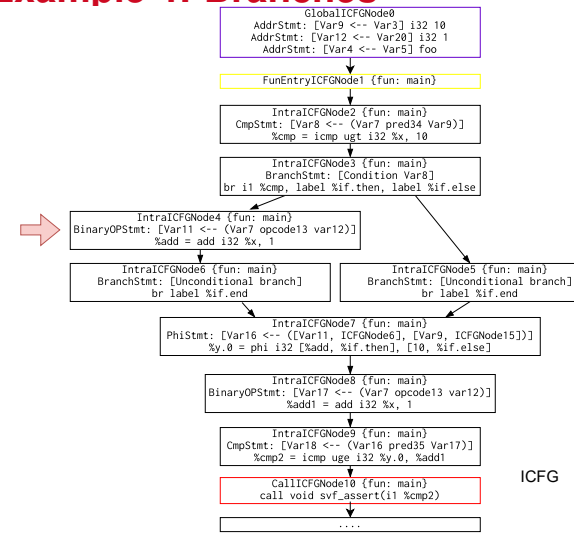

Verifying ICFG path:  $0 \rightarrow 1 \rightarrow 2 \rightarrow 3 \rightarrow 4 \rightarrow$  $6 \rightarrow 7 \rightarrow 8 \rightarrow 9 \rightarrow s$  *svf assert* (if then branch)

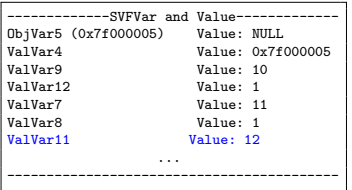

## Analyzing IntraICFGNode4 {fun: main}

BinaryOPStmt: [Var11 ← (Var7 opcode13 var12)]

 $\%$ add = add i32 $\%$ x, 1

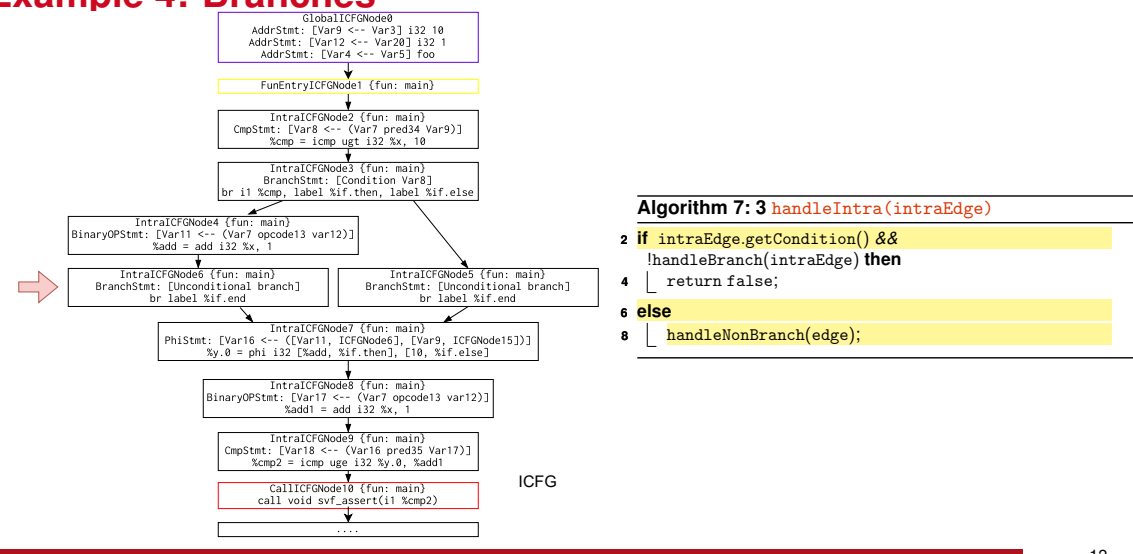

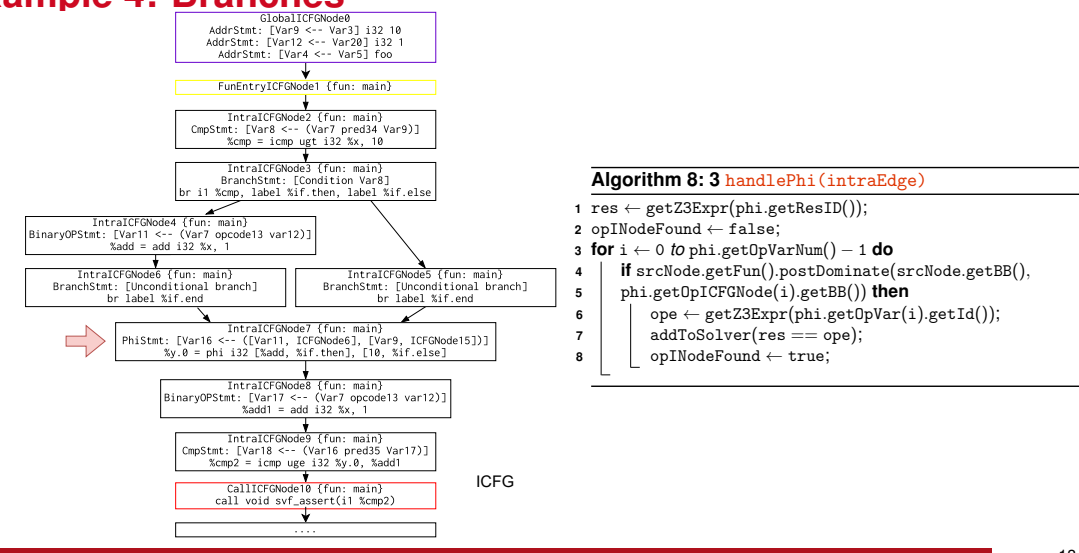

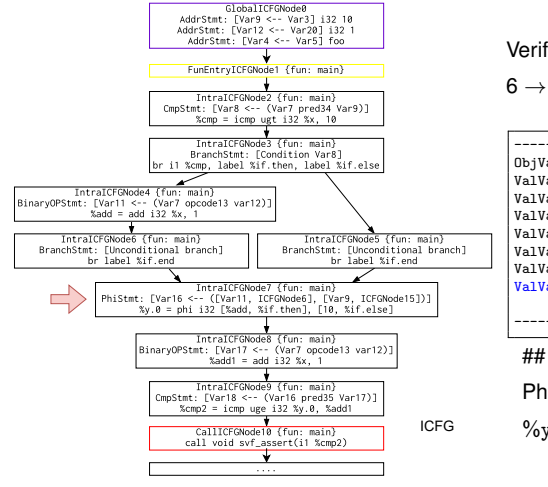

Verifying ICFG path:  $0 \rightarrow 1 \rightarrow 2 \rightarrow 3 \rightarrow 4 \rightarrow$  $6 \rightarrow 7 \rightarrow 8 \rightarrow 9 \rightarrow svt$  *assert* (if then branch)

-------------SVFVar and Value-------------  $0$ bjVar5 (0x7f000005)<br>ValVar4 ValVar<sup>4</sup><br>ValVar<sup>9</sup><br>ValVar<sup>9</sup><br>Value: 10 Value: 10<br>Value: 1 ValVar12 Value: 1<br>ValVar7 Value: 1 ValVar7<br>ValVar8 Value: 1<br>Value: 12 ValVar11  $V_2$ lue: 12 ... ------------------------------------------

## Analyzing IntraICFGNode7 {fun: main}

PhiStmt: [Var16 ← ([Var11, ICFGNode6], [Var9, ICFGNode15])]  $\%$ y.0 = phi i32 [%add, %if.then], [10, %if.else]

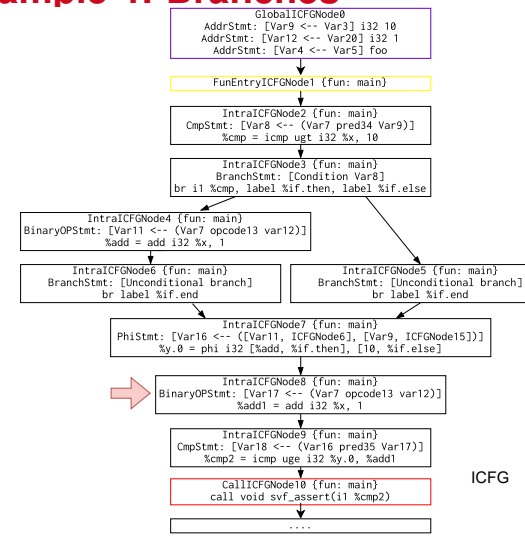

Verifying ICFG path:  $0 \rightarrow 1 \rightarrow 2 \rightarrow 3 \rightarrow 4 \rightarrow$  $6 \rightarrow 7 \rightarrow 8 \rightarrow 9 \rightarrow svt$  *assert* (if then branch)

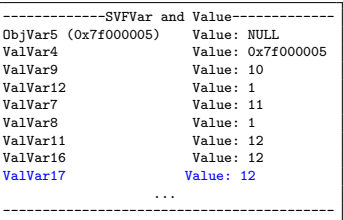

## Analyzing IntraICFGNode8 {fun: main} BinaryOPStmt:  $[Var17 \leftarrow (Var7 \text{ opcode}13 \text{ var}12)]$  $% \text{add1} = \text{add} i32 \% x$ , 1

**Software Security Analysis 2024** <https://github.com/SVF-tools/Software-Security-Analysis>

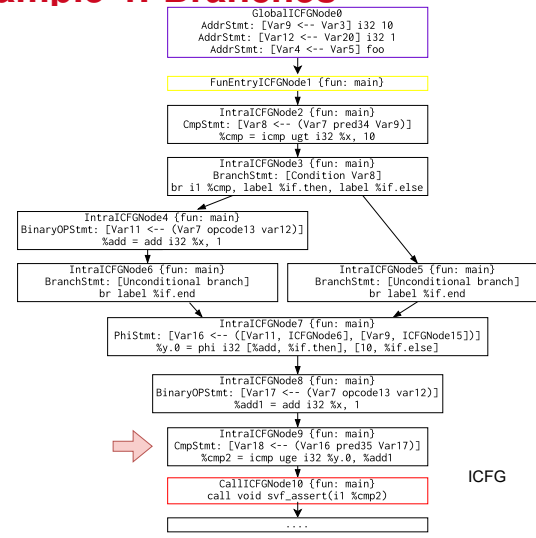

Verifying ICFG path:  $0 \rightarrow 1 \rightarrow 2 \rightarrow 3 \rightarrow 4 \rightarrow$  $6 \rightarrow 7 \rightarrow 8 \rightarrow 9 \rightarrow svt$  *assert* (if then branch)

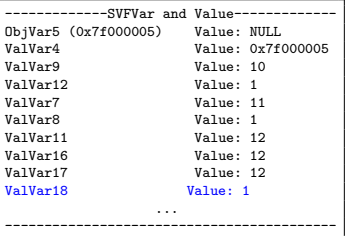

## Analyzing IntraICFGNode9 {fun: main} CmpStmt:  $[Var18 \leftarrow (Var16 \text{ pred35 Var17})]$  $\%$ cmp2 = icmp uge i32 $\%$ y.0,  $\%$ add1

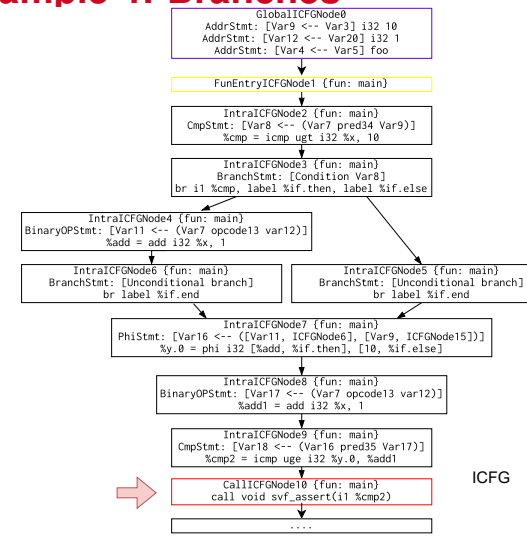

Verifying ICFG path:  $0 \rightarrow 1 \rightarrow 2 \rightarrow 3 \rightarrow 4 \rightarrow$  $6 \rightarrow 7 \rightarrow 8 \rightarrow 9 \rightarrow svt$  *assert* (if then branch)

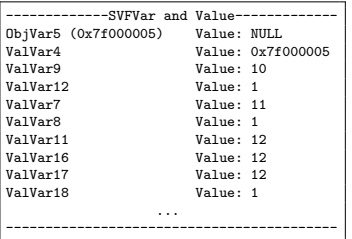

The assertion is successfully verified!!

 $START: 0 \rightarrow 1 \rightarrow 2 \rightarrow 3 \rightarrow 4 \rightarrow 6 \rightarrow 7 \rightarrow 8 \rightarrow 9 \rightarrow \text{cuf}$  assert

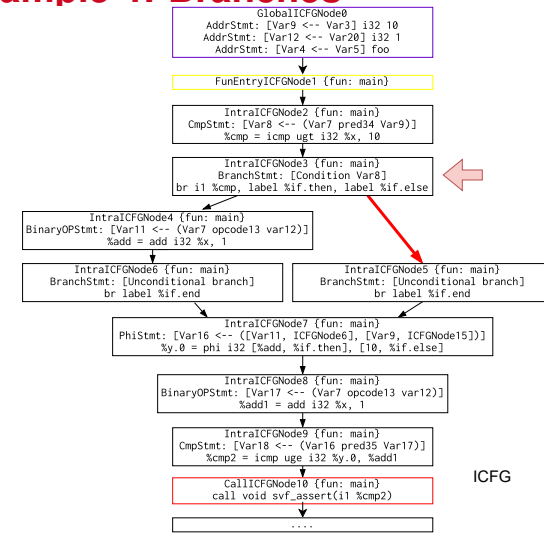

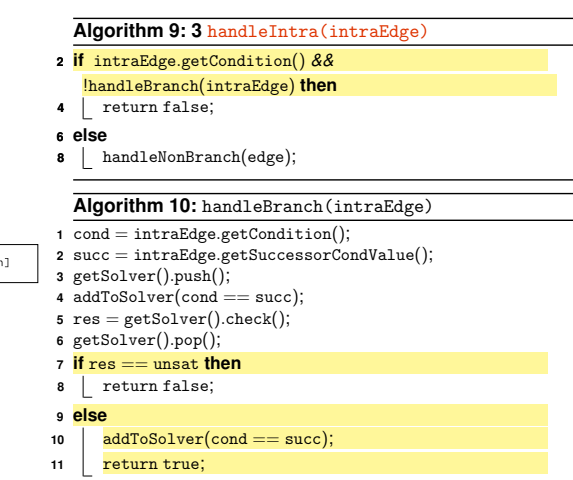

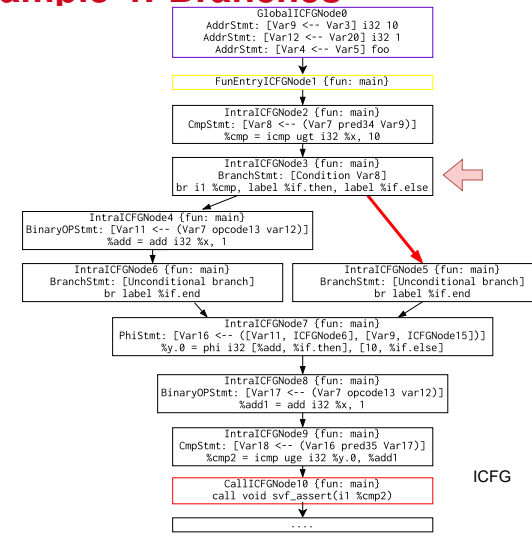

Verifying ICFG path:  $0 \rightarrow 1 \rightarrow 2 \rightarrow 3 \rightarrow 5 \rightarrow$  $7 \rightarrow 8 \rightarrow 9 \rightarrow svt$  *assert* (if else branch)

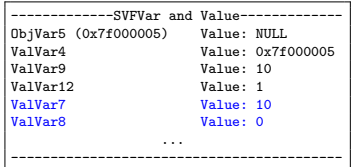

Branch IntraCFGEdge: [ICFGNode4 ← ICFGNode3] branchCondition:  $\%$ cmp = icmp ugt i32 $\%$ x, 10  $(=$  ValVar8 0)

This conditional ICFGEdge is **feasible**!!

In this path, ValVar8's value is chaged to 0,

therefore, ValVar7's value is chaged to 10.

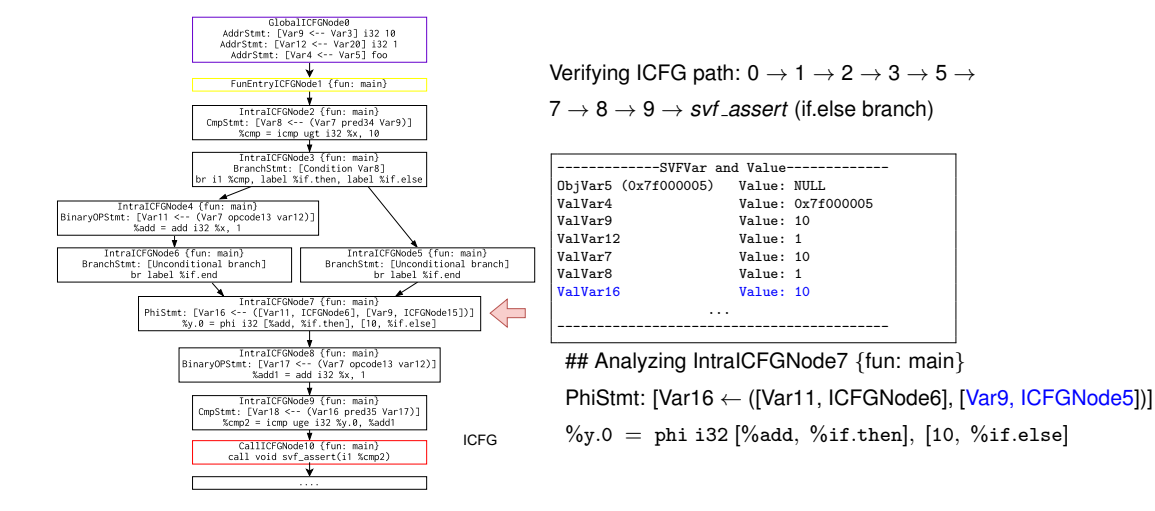

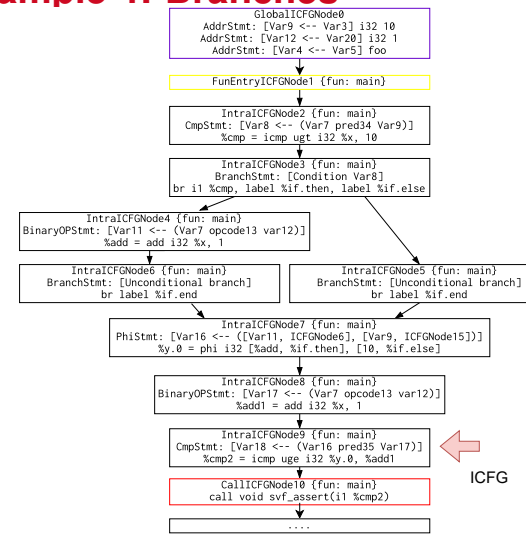

Verifying ICFG path:  $0 \rightarrow 1 \rightarrow 2 \rightarrow 3 \rightarrow 5 \rightarrow$  $7 \rightarrow 8 \rightarrow 9 \rightarrow svt$  *assert* (if else branch)

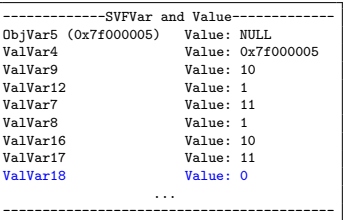

## Analyzing IntraICFGNode9 {fun: main} CmpStmt:  $[Var18 \leftarrow (Var16 \text{ pred35 Var17})]$  $\%$ cmp2 = icmp uge i32 $\%$ y.0,  $\%$ add1

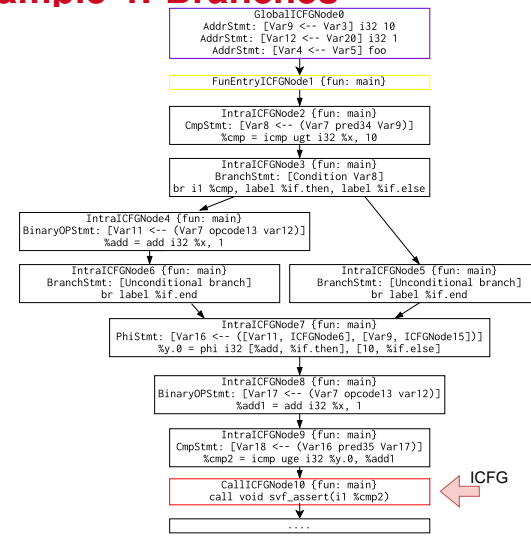

Verifying ICFG path:  $0 \rightarrow 1 \rightarrow 2 \rightarrow 3 \rightarrow 5 \rightarrow$ 

 $7 \rightarrow 8 \rightarrow 9 \rightarrow svf$  *assert* (if else branch)

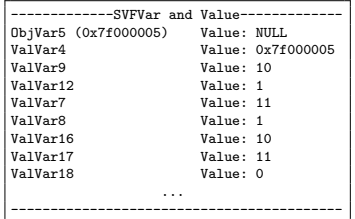

The assertion fails!!

 $START: 0 \rightarrow 1 \rightarrow 2 \rightarrow 3 \rightarrow 5 \rightarrow 7 \rightarrow 8 \rightarrow 9 \rightarrow s$  vf assert

**Software Security Analysis 2024** <https://github.com/SVF-tools/Software-Security-Analysis>

```
1 int foo(int p) {
 2 return p;
 \overline{3}4 \mid \text{int } \text{main}(\text{int } \text{argc}) {
 5 int x:
 6 int y;
 7 \mid x = f \circ (3); \frac{\pi}{3}8 \mid y = f \circ (\text{argc}); // \text{ctx}_89 \mid assert(y == argc);
10 \vert
```
ctx\_7: context calling foo at  $\ell_7$ ctx 8: context calling foo at  $\ell_8$ 

```
1 int foo(int p) {
 2 return p;
 \overline{3}4 \mid \text{int } \text{main}(\text{int } \text{argc}) {
 5 int x:
 6 int y;
 7 \mid x = f \circ (3); \text{ // } \text{ctx}_78 \mid y = foo(\text{argc}); \text{ // } \text{ctx_8}9 \mid assert(y == argc);
10<sup>1</sup>
```
ctx\_7: context calling foo at  $\ell_7$ ctx 8: context calling foo at  $\ell_8$  One Concrete Execution (Concrete states)

```
One execution:
argc : 0
push calling context (calling foo at \ell_7)
  p : 3
calling context pop (returning from foo at \ell_2)
  x \cdot 3push calling context (calling foo at \ell_8)
  p : 0
pop calling context (returning from foo \ell_2)
  y : 0
```

```
1 int foo(int p) {
 2 return p;
 \overline{3}int main(int argc) {
 5 int x:
 6 int y;
 7 \mid x = f \circ \circ (3); // ctx 7
 8 \mid y = f \circ (\text{argc}); // \text{ctx}_89 \mid assert(y == argc);
10 \vert
```
ctx 7: context calling foo at  $\ell_7$ ctx 8: context calling foo at  $\ell_8$  One Concrete Execution (Concrete states)

One execution: argc : 0 push calling context (calling foo at  $\ell_7$ ) p : 3 calling context pop (returning from foo at  $\ell_2$ )  $x \cdot 3$ push calling context (calling foo at  $\ell_{8}$ ) p : 0 pop calling context (returning from foo  $\ell_2$ ) y : 0

Symbolic Execution (Symbolic states)

One execution: argc : getZ3Expr(argc) push calling context (calling foo at  $\ell_7$ )  $ctx_7_p : 3$ pop calling context (returning from foo at  $\ell_2$ )  $x : getZ3Expr(p, ctx_7)$ push calling context (calling foo at  $\ell_8$ ) ctx 8 p : getZ3Expr(argc) pop calling context (returning from foo  $\ell_2$ )  $y$  : getZ3Expr(p, ctx\_8)

```
1 int foo(int p) {
 2 return p;
 \overline{3}int main(int argc) {
 5 int x:
 6 int y;
 7 \mid x = f \circ (3); \text{ // } \text{ctx}_78 \mid y = f \circ (\text{argc}); // \text{ctx}_89 \mid assert(y == argc);
10 \vert
```
ctx 7: context calling foo at  $\ell_7$ ctx 8: context calling foo at  $\ell_8$  One Concrete Execution (Concrete states)

One execution: argc : 0 push calling context (calling foo at  $\ell_7$ ) p : 3 calling context pop (returning from foo at  $\ell_2$ )  $x \cdot 3$ push calling context (calling foo at  $\ell_{8}$ ) p : 0 pop calling context (returning from foo  $\ell_2$ ) y : 0

Symbolic Execution (Symbolic states)

```
One execution:
 argc : getZ3Expr(argc)
push calling context (calling foo at \ell_7)
ctx_7_p : 3pop calling context (returning from foo at \ell_2)
   x : getZ3Expr(p, ctx_7)push calling context (calling foo at \ell_8)
ctx 8 p : getZ3Expr(argc)
pop calling context (returning from foo \ell_2)
   y : getZ3Expr(p, ctx_8)
```
Checking non-existence of counterexamples:

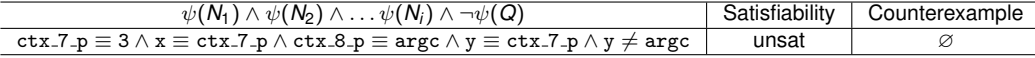

foo's argument p needs to be **differentiated and renamed** as ctx 7 p and ctx 8 p due to two calling contexts,

 $ctx$  7 and  $ctx$  8 to mimic the runtime call stack which holds the local variable  $p$ .

```
int foo(int p) {
 2 return p;
 \vert3
 4 int main(int argc) {
 5 int x:
 \begin{array}{c|c}\n6 & \text{int } y; \\
7 & x = f\text{o}\n\end{array}x = foo(3);
 8 \mid y = f \circ \text{o}(\text{argc});
 9 svf_assert(y == \arg c);
10<sup>1</sup>
```
Source code

```
1 define i32 @foo(i32 %p) #0 {
2 entry:
3 ret i32 %p
 4 }
 5
6 define i32 @main(i32 %argc) #0 {
7 entry:
|8| %call = call i32 @foo(i32 3)
9 %call1 = call i32 @foo(i32 %argc)
10 %cmp = icmp eq i32 %call1, %argc
11 call void @svf_assert(i1 zeroext %cmp)
12 ret i32 0
13 }
                    LLVM IR
```
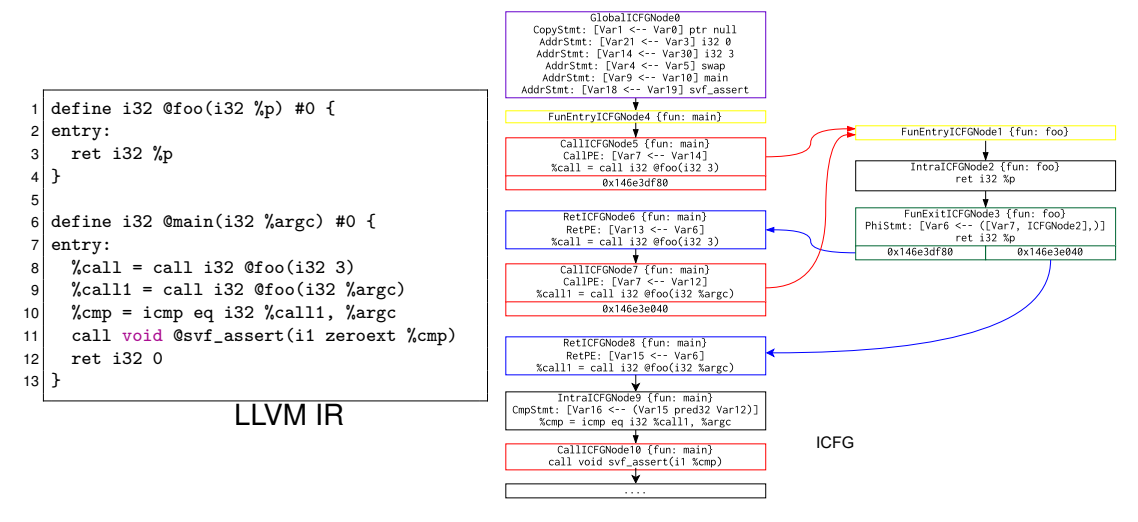

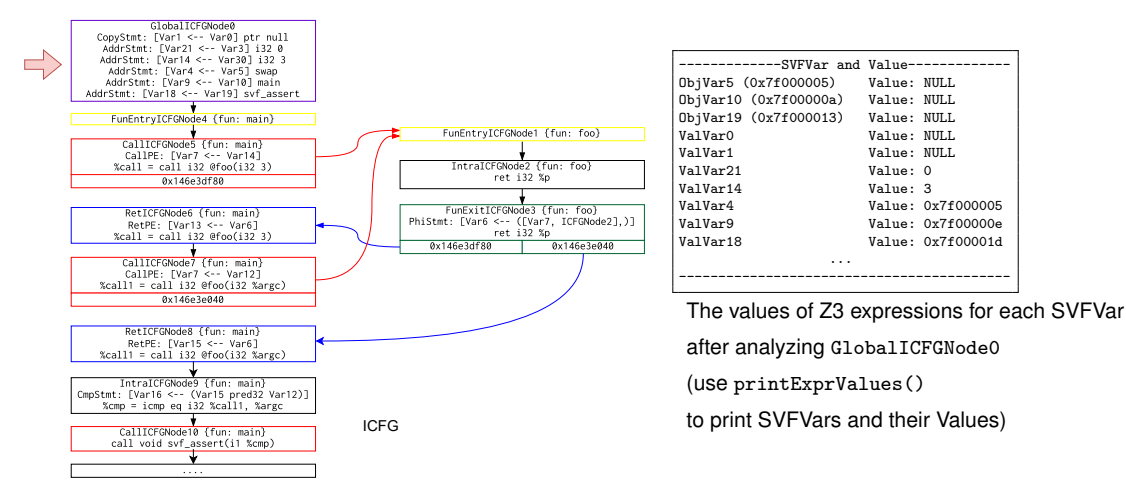

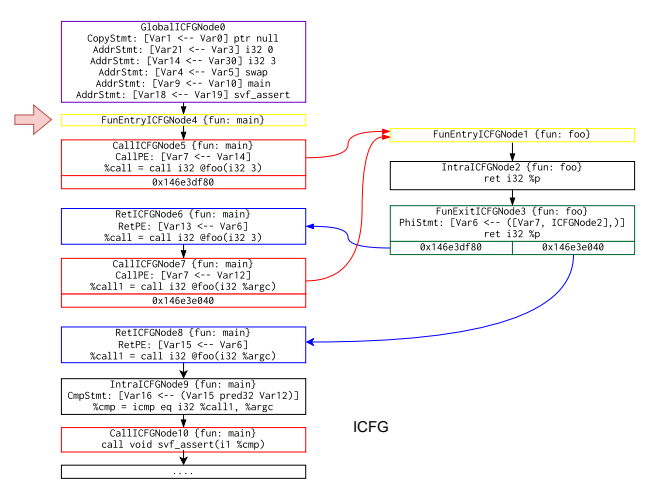

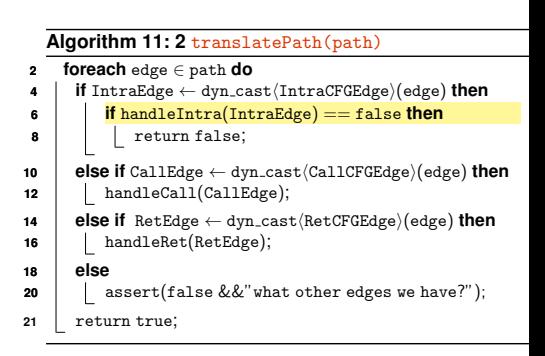

27

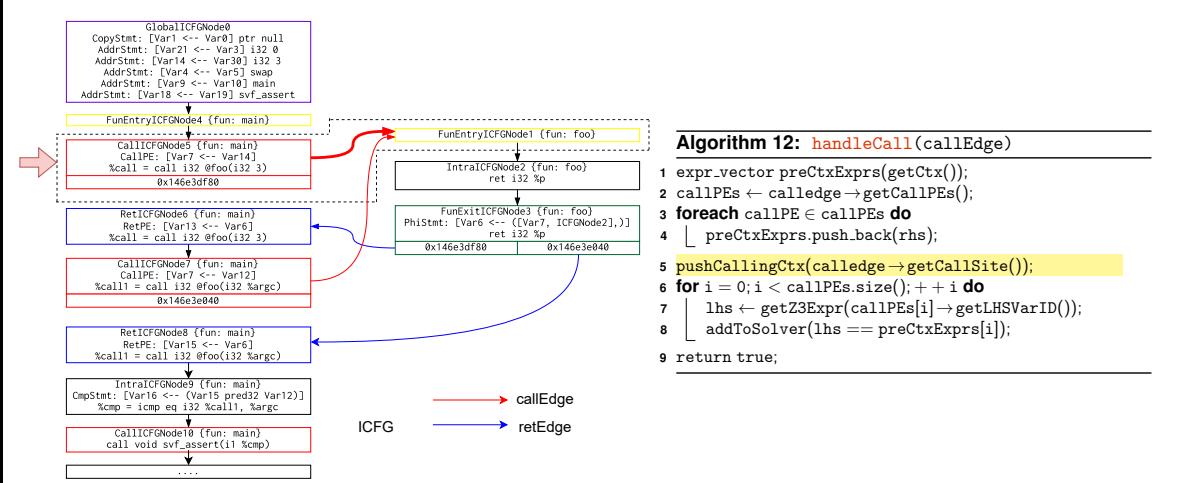

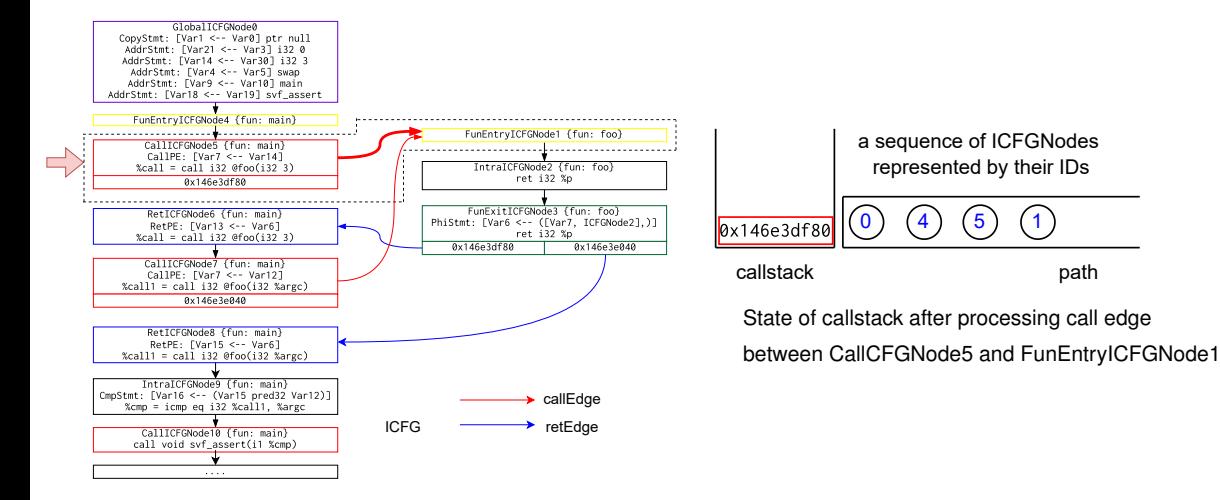

**Software Security Analysis 2024** <https://github.com/SVF-tools/Software-Security-Analysis>

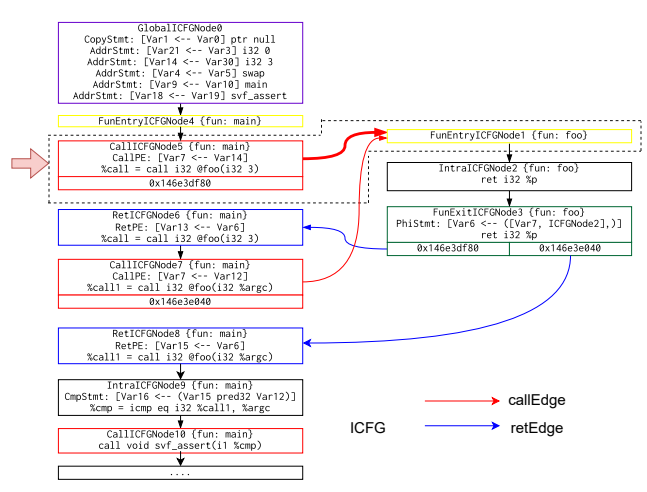

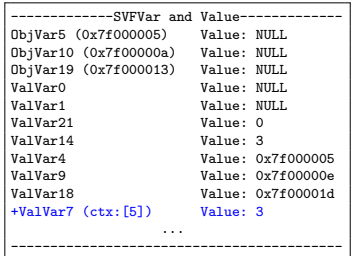

The values of Z3 expressions for each SVFVar after analyzing CallICFGNode5 ValVar7 (ctx:[5]) has value 3

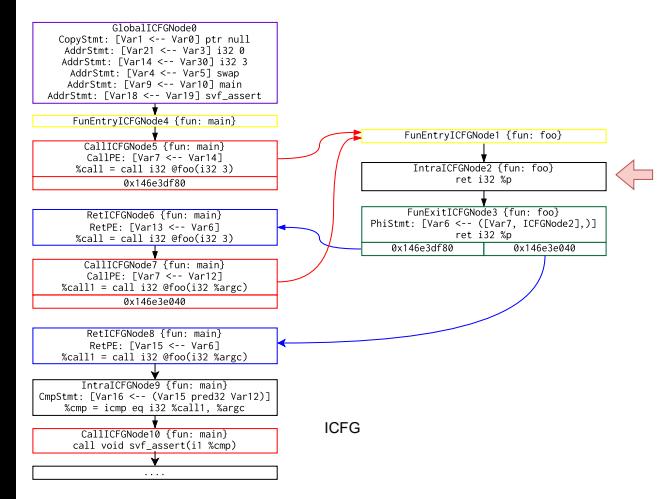

ret i32 %p instruction. Nothing needs to be done. Continue.

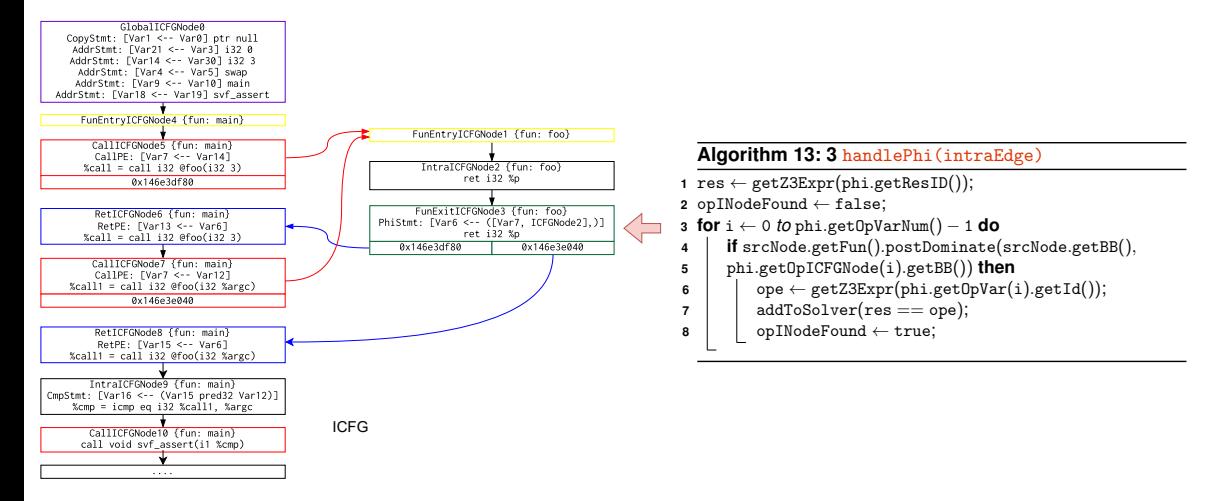

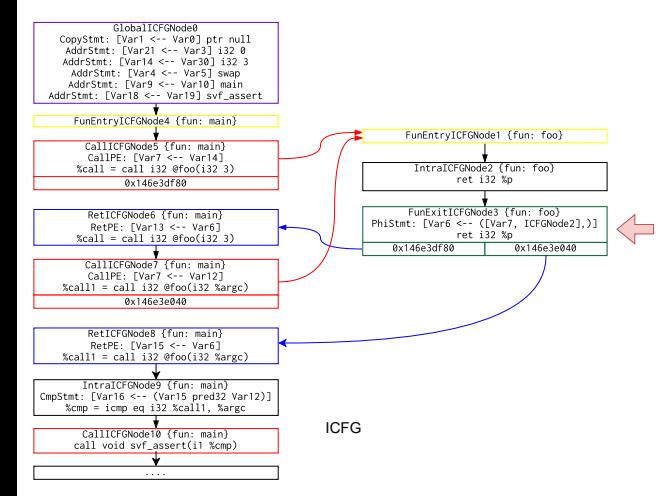

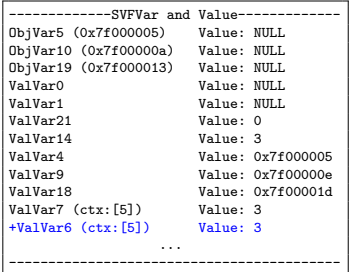

The values of Z3 expressions for each SVFVar

after analyzing FuncExitICFGNode3

ValVar6 (ctx:[5]) has value 3

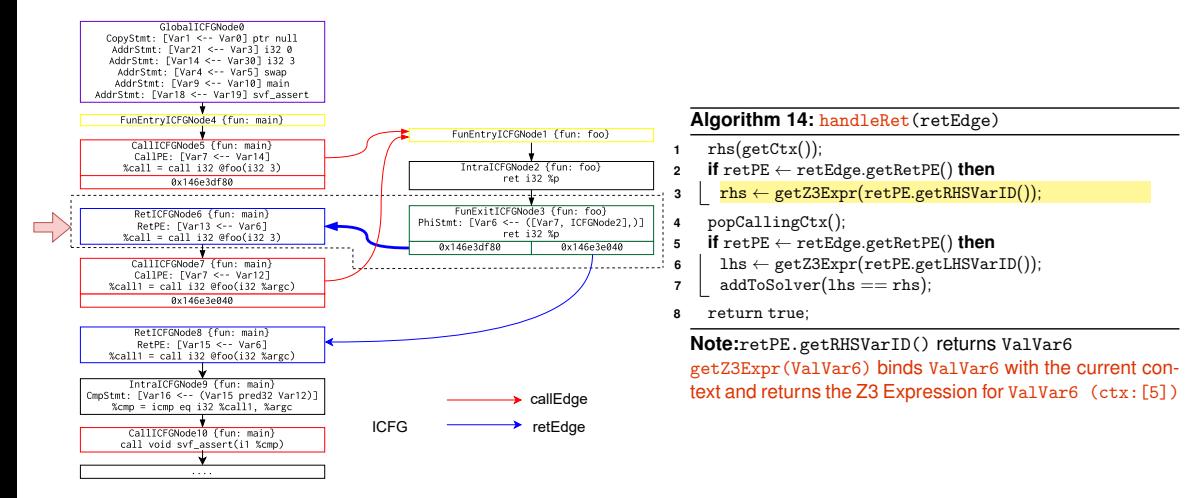

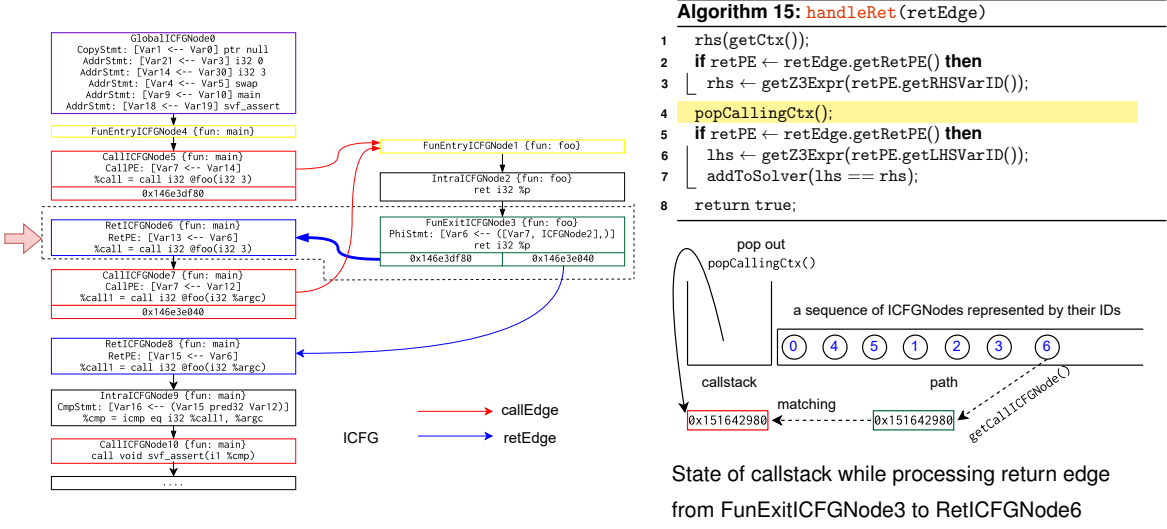

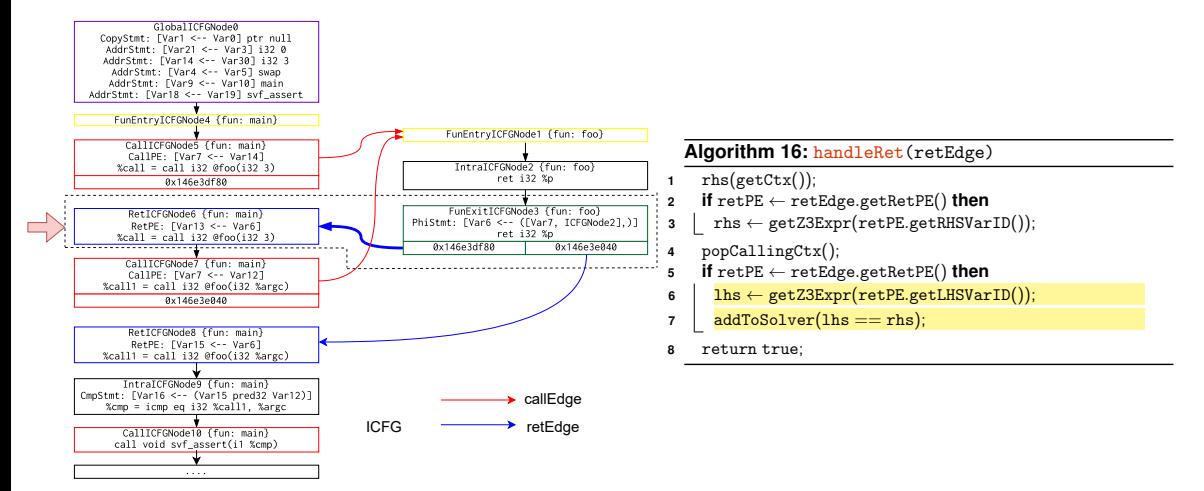

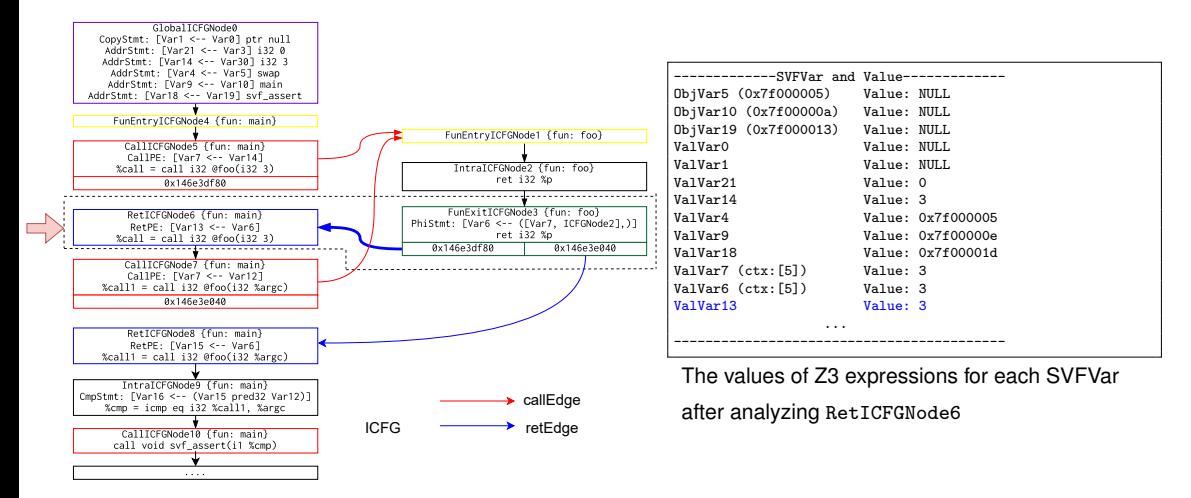

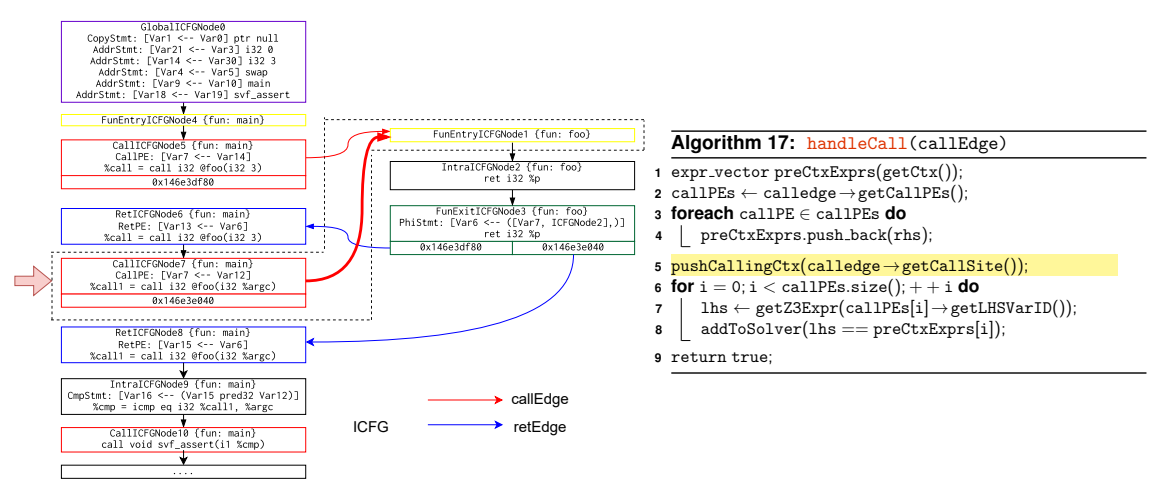

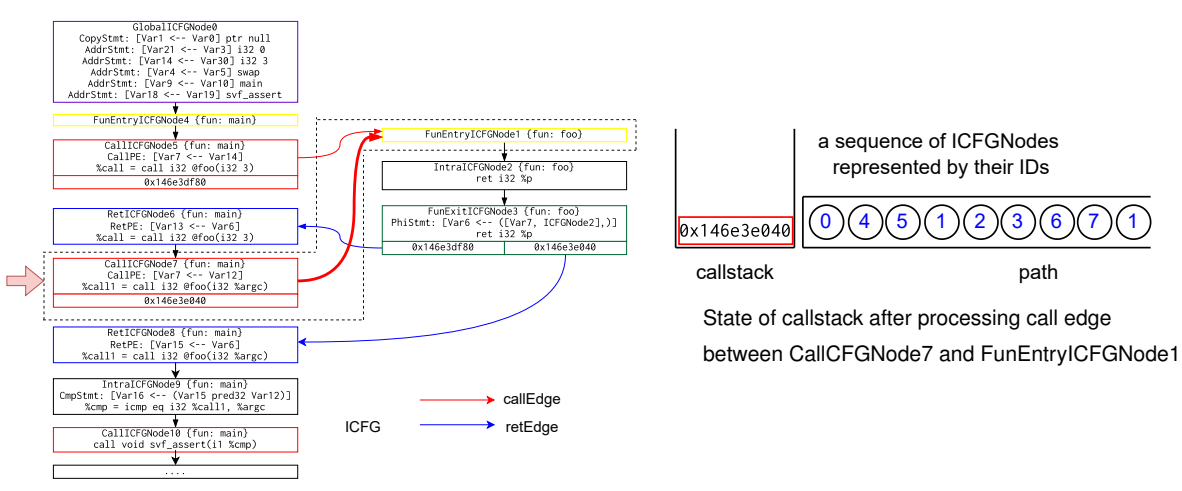

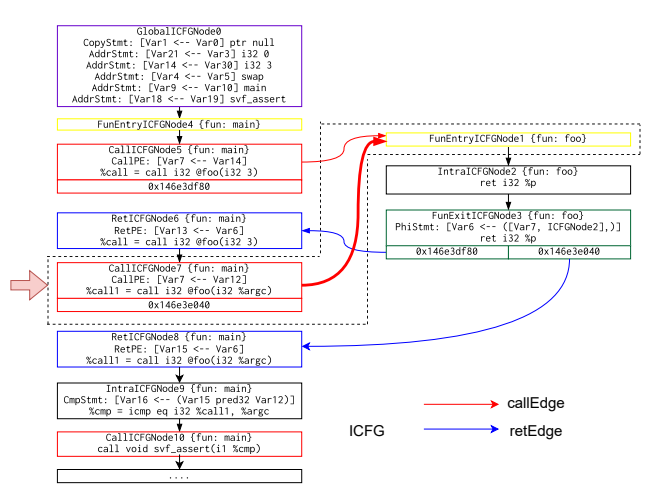

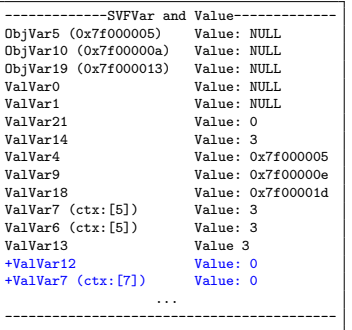

The values of Z3 expressions for each SVFVar after analyzing CallICFGNode7

\* ValVar12 is not initialized in the program,

thus is evaluated as 0

\* ValVar7 (ctx:[7]) has value 0

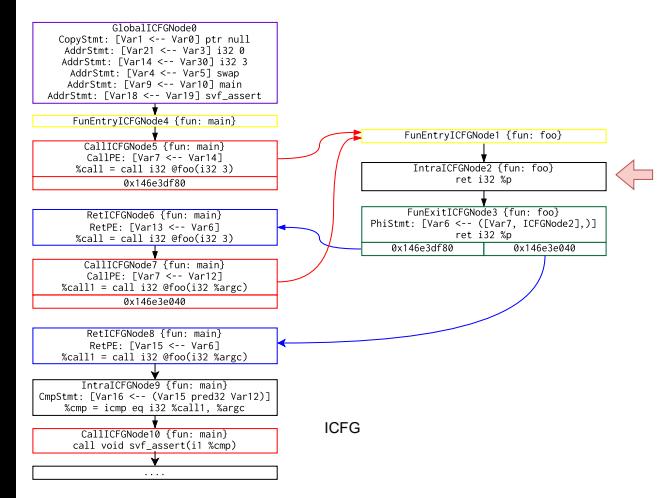

ret i32 %p instruction. Nothing needs to be done. Continue.

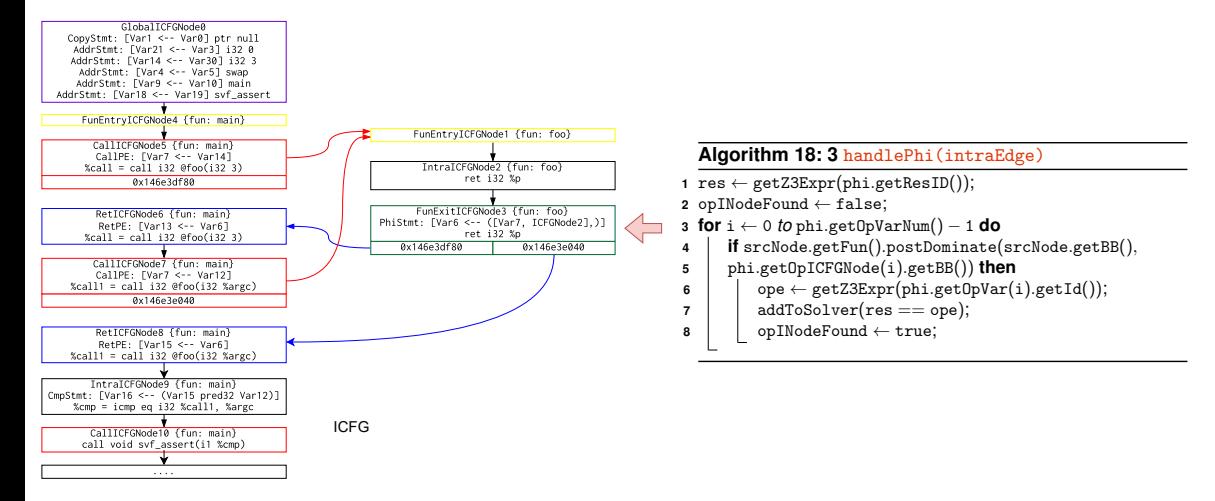

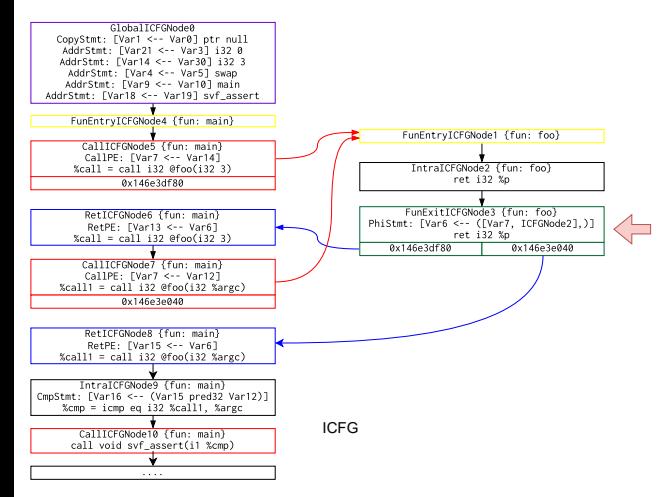

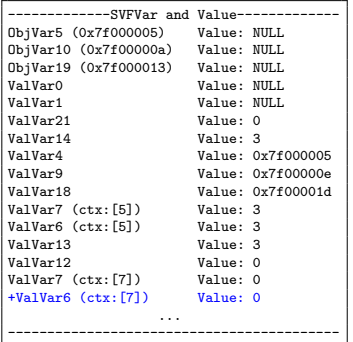

The values of Z3 expressions for each SVFVar

after analyzing FuncExitICFGNode3

ValVar6 (ctx:[7]) has value 0

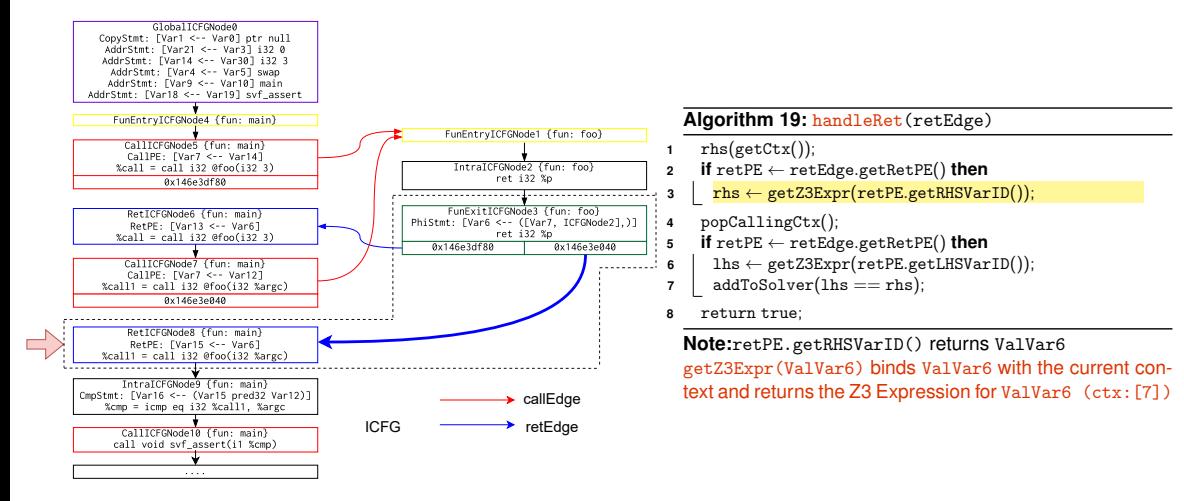

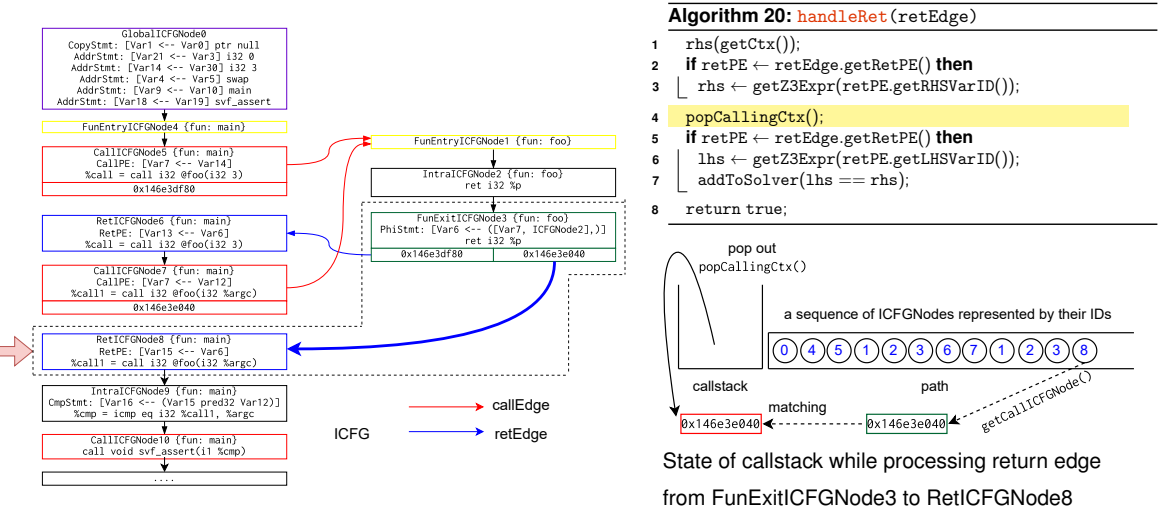

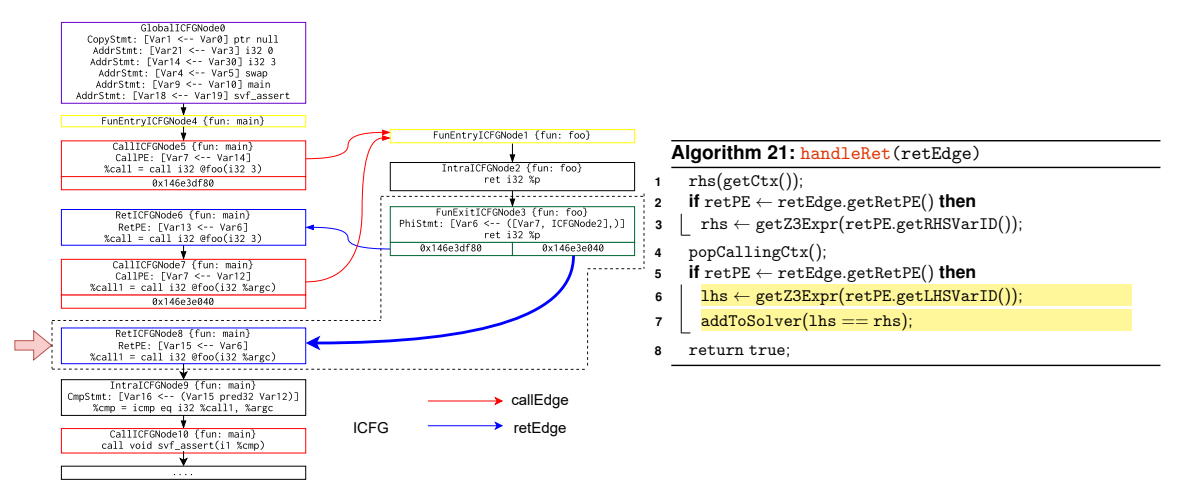

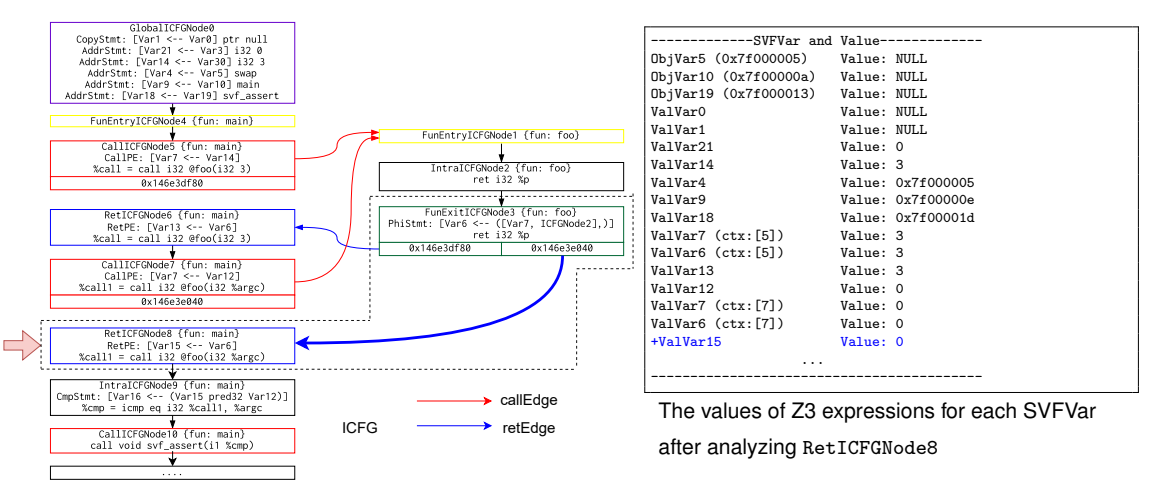

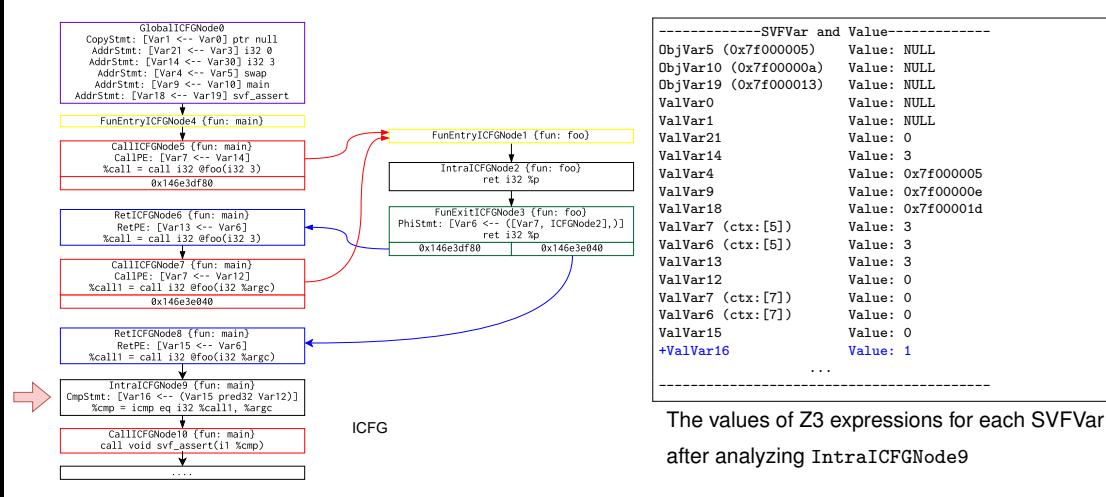

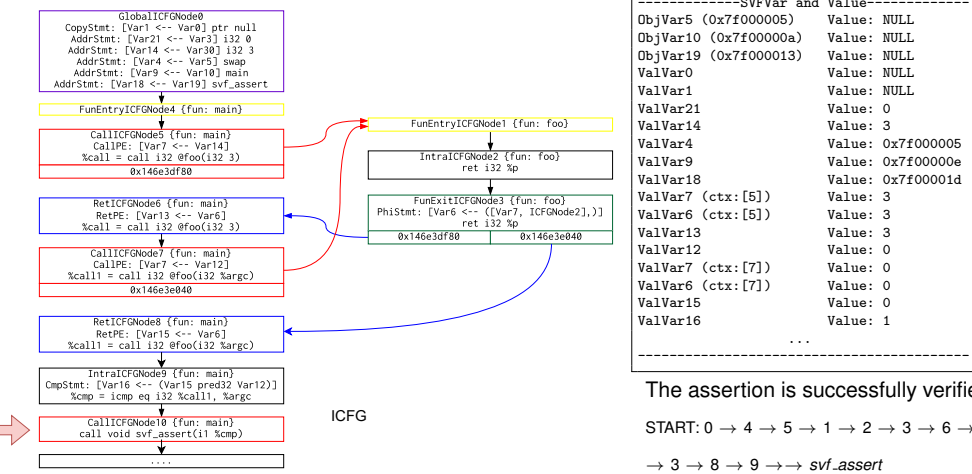

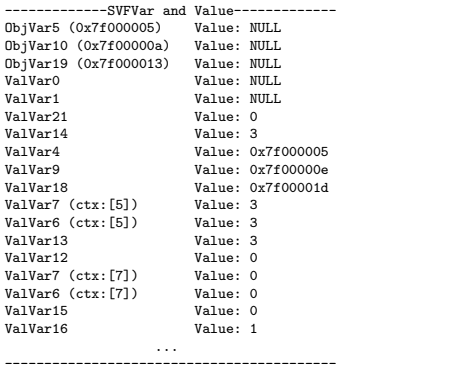

The assertion is successfully verified!!

START:  $0 \rightarrow 4 \rightarrow 5 \rightarrow 1 \rightarrow 2 \rightarrow 3 \rightarrow 6 \rightarrow 7 \rightarrow 1 \rightarrow 2$ 

#### **What's next?**

- (1) Understand SSE algorithms and examples in the slides
- (2) Finish implementing the automated translation from code to Z3 formulas using SSE and Z3SSEMgr in Assignment 2